## उच्च न्यायालय,मध्यप्रदेश : जबलपुर //आदेश//

 $C/3117$ क्रमांक.. चार-12-14/10

जबलपुर, दिनांक.. <u>04/07</u>/2019

सचिव, मध्यप्रदेश शासन, विधि और विधायी कार्य विभाग, भोपाल के ज्ञापन कमांक 2446 / 21–ब (एक) दिनांक 15.4.2019 में दिये गये निर्देशों के तहत रजिस्ट्री आदेश कमांक बी / 1208 दिनांक 27.2.2018 के सरल कमांक 10–श्री प्राणेश कुमार प्राण, 12–श्री राजीव कुमार सिंह, 13–श्री देवेन्द्र देव द्विवेदी, उच्च न्यायिक सेवा के अधिकारियों का चयनग्रेड वेतनमान 57700-1230-58930-1380-67210-1540-70290/- में किये गये वेतन निर्धारण को एतद् द्वारा संशोधित किया जाकर उनका पुनरीक्षित वेतन निर्धारण उनके नाम के सम्मुख दर्ज प्रविष्टि के अनुसार किया जाता है :-

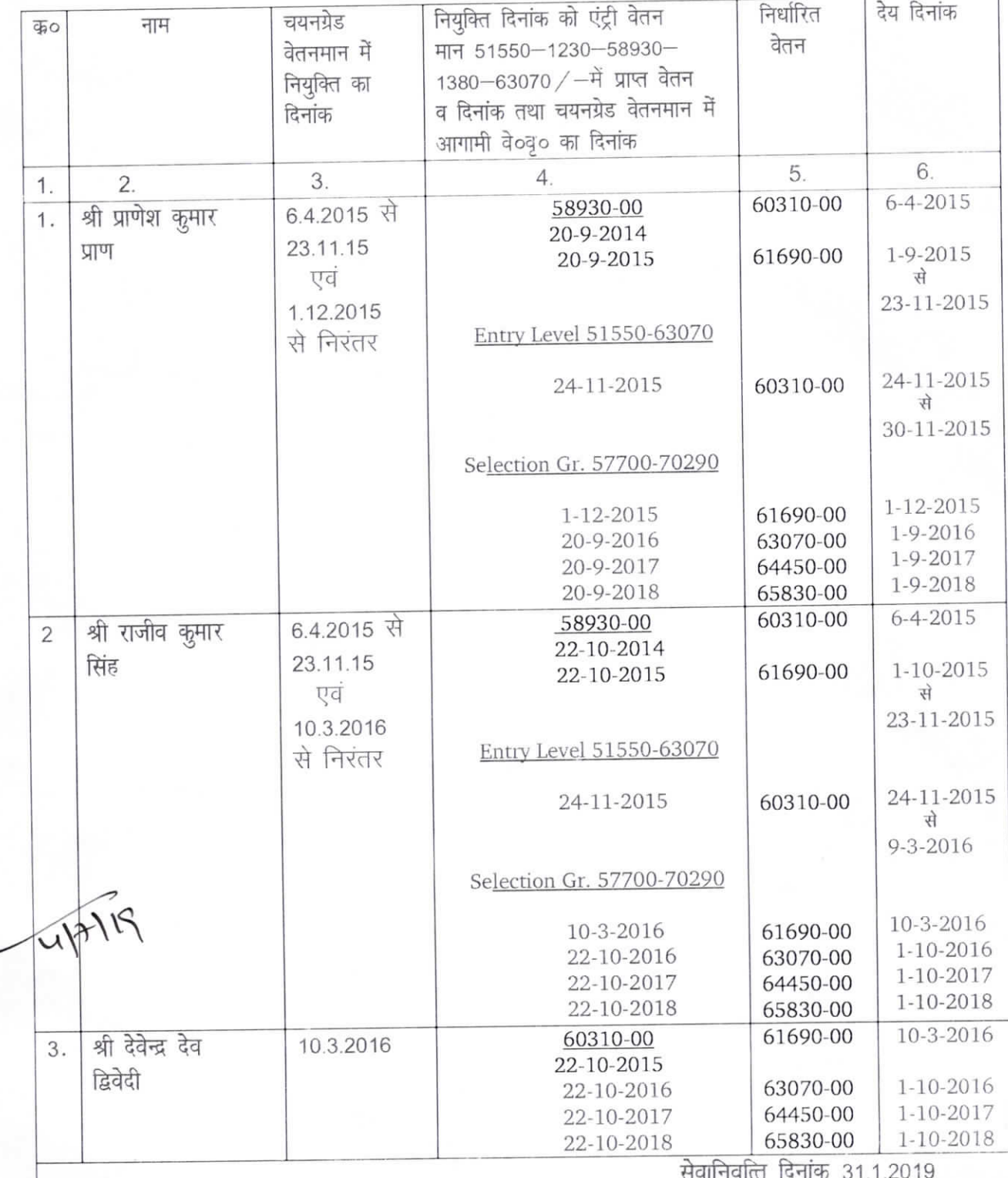

 $sd1$ (डॉ०आर०के०मिश्रा)

ओ०एस०डी०(लेखा)

जबलपुर, दिनांक.

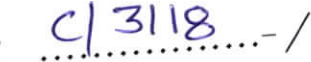

पृष्ठांकन क्रमांक चार-12-14/10

## <u>प्रतिलिपि</u>:-

- जिला एवं सत्र न्यायाधीश, जबलपुर/इंदौर/सीधी/होशंगाबाद/दमोह की ओर सूचनार्थ एवं आवश्यक 1. कार्यवाही हेतु अग्रेषित
- रजिस्ट्रार, मध्यप्रदेश राज्य उपभोक्त विवाद प्रतितोषण आयोग, प्लाट नं० 76 अरेरा हिल्स, भोपाल की ओर सूचनार्थ एवं आवश्यक कार्यवाही हेतु अग्रेषित ।  $\overline{2}$
- प्रधान न्यायाधीश, कुटुम्ब न्यायालय, शहडोल/दमोह की ओर सूचनार्थ एवं आवश्यक कार्यवाही हेतु  $3.$ अग्रेषित ।
- श्री प्राणेश कुमार प्राण, अपर जिला न्यायाधीश, इन्दौर
- 4. श्री राजीव कुमार सिंह, प्रधान न्यायाधीश, दमोह
- श्री देवेन्द्र देव द्विवेदी, से०नि० अपर न्यायाधीश, विला नं ए-184, सिग्नेचर सिटी, कटारा हिल्स, भोपाल 5.
- $6.$

की ओर सूचनार्थ प्रेषित ।

**नोट** – रजिस्ट्री पृष्ठांकन क्रमांक Reg(IT)(SA)/2018 दिनांक 1.3.2019 के द्वारा आदेशों की प्रिंटिंग, फोटोकापी एवं सायक्लोस्टाइल किया जाना बंद कर दिया गया है। अतः उक्त आदेश के तारतम्य में समस्त संबंधितों को सूचित किया जाता है कि वे आदेश की प्रति डाउनलोड करें व तदनुसार आवश्यक कार्यवाही का पालन करें ।

 $U$ ओ०एस०डी०(लेखा) Phu